### 22 February 2024

## **Payslips**

| Overview               |                                                                                                    |                       |  |  |  |
|------------------------|----------------------------------------------------------------------------------------------------|-----------------------|--|--|--|
| Introduction           | This guide provides the member with information and proceed payslip in Direct Access (DA).                                                                                                    | dures to review their |  |  |  |
| General<br>Information | <ul> <li>The Payslip provides the user with a summary of their earnings, deductions, and leave for the pay period. Each month has two pay periods: a mid-month pay period from the 1<sup>st</sup> through the 15th of the month and an end-month pay period from the 16<sup>th</sup> through the last day of the month. Direct Access provides Payslips from <b>01 Jan 2015 to present</b>. If a Payslip is required from before 01 Jan 2015, a Trouble Ticket will need to be submitted to PPC.</li> <li>Only the latest 24 payslips (12 months' worth) are available in DA. When a new payslip is populated, the oldest one will drop. PPC gets approximately 30-50 requests each month for copies of payslips after it drops from DA. It is strongly recommended that you download/print your payslips if you require hard copies.</li> <li>For detailed information regarding the Leave Summary section see the My Payslip Leave Summary user guide.</li> </ul> |                       |  |  |  |
| Contents               |                                                                                                    |                       |  |  |  |
|                        | Торіс                                                                                                    | See Page              |  |  |  |
|                        | How to View a Payslip                                                                                                    | 2                     |  |  |  |
|                        | Reading a Payslip                                                                                                    | 5                     |  |  |  |

7

Frequently Asked Questions

### How to View a Payslip

**Introduction** This section provides the procedures for accessing and viewing the payslip in Direct Access (DA).

**Procedures** See below.

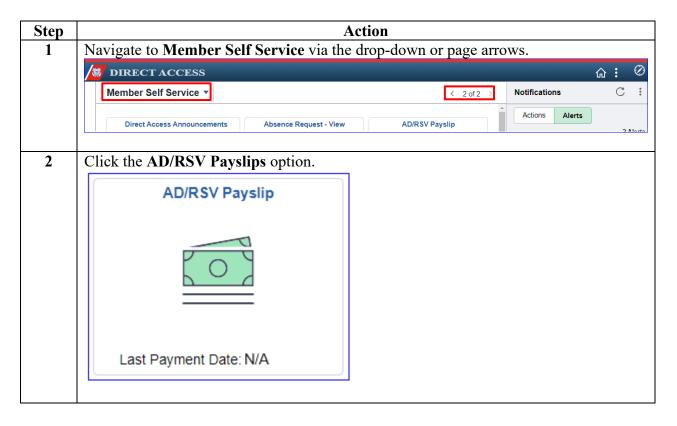

Continued on next page

## How to View a Payslip, Continued

### Procedures,

continued

| Step | Action                                                                                     |            |            |  |  |  |  |
|------|--------------------------------------------------------------------------------------------|------------|------------|--|--|--|--|
| 3    | The View Payslips page will display. Select the <b>Payment Date</b> for the pay period you |            |            |  |  |  |  |
|      | want to view.                                                                              |            |            |  |  |  |  |
|      | View Payslips                                                                              |            |            |  |  |  |  |
|      | MALCOLM REYNOLDS                                                                           |            |            |  |  |  |  |
|      | Select Payslip                                                                             |            |            |  |  |  |  |
|      | Payment Date         Period Begin Date         Period End Date                             |            |            |  |  |  |  |
|      | 8/15/2023                                                                                  | 08/01/2023 | 08/15/2023 |  |  |  |  |
|      |                                                                                            |            |            |  |  |  |  |

Continued on next page

# How to View a Payslip, Continued

# **Procedures**, continued

| Step | Action                                                                                                    |                                                                                                    |  |  |  |  |  |
|------|----------------------------------------------------------------------------------------------------|----------------------------------------------------------------------------------------------------|--|--|--|--|--|
| 4    | The payslip will open in a new window. The file is in PDF format and may be printed                                                                                                    |                                                                                                    |  |  |  |  |  |
|      | and/or saved, as necessary. To exit the payslip, close the window.                                                                                                    |                                                                                                    |  |  |  |  |  |
|      | U.S Department of Homeland Security<br>U.S. Coast Guard / NOAA<br>CG-5209-ACT (Rev 01/2015)<br>United States Coast Guard / NOAA<br>Active and Reserve<br>Statement of Semi-Monthly Income                                                                                                    |                                                                                                    |  |  |  |  |  |
|      | COMMANDING OFFICER (CCB)         Pay Group:         USCG Active Duty           COAST GUARD PPC         Pay Begin Date:         2020-08-16           44 52 QUINCY ST         TOPEKA, KS 66633-3591 PHONE 1-866-772-8724         2020-08-31                                                                                                    | Member DOB: 1997-08-31<br>Sponse DOB: N/A<br>Youngsat Child DOB: N/A<br>TAX DATA: Federal CA State                                                                                                    |  |  |  |  |  |
|      | Malcolm Reynolds         Employee ID:         1234567           1234 Firefly Terrace         Rank:         SN           Serenity, WA 54321         Department:         CGC SERENITY           Retirement Plan:         Blended                                                                                                    | TAX DATA:         Federal         CA State           Marital Status:         Single         S           Allowances:         0         0           Addl. Percent:         0         0           Addl. Amount:         0         0 |  |  |  |  |  |
|      | EARNINGS                                                                                                    | TAXES                                                                                                    |  |  |  |  |  |
|      | Description         Current           BAS-ENL         186.33           BASIC PAY         1021.35           CSEAPAY         17.30                                                                                                    | Description         Current         YTD           FICA         78.14         645.91           FITW         50.76         1543.49           SWT         14.23         583.45                                                      |  |  |  |  |  |
|      |                                                                                                    |                                                                                                    |  |  |  |  |  |
|      | TOTAL: 1225.20                                                                                                    | TOTAL: 143.13 2772.85                                                                                                    |  |  |  |  |  |
|      | DEDUCTIONS         Description           AFRH         0.25         CG Exch           DISCOUNT MEAL RA         189.60         CG Exch           SGLI S         12.00         CG IS           TSGLI 0.00         159.70         TSP TRAD-BASIC         51.07           TSP TRAD-BASIC         30.64         30.64         State State | ange 119.70                                                                                                    |  |  |  |  |  |
|      |                                                                                                    |                                                                                                    |  |  |  |  |  |
|      | TOTAL: 284.06 TOTAL:<br>OASDI WAGES MEDICARE WAGES FED TAXA                                                                                                    | 161.37 ABLE GROSS STATE TAXABLE GROSS NET PAY                                                                                                    |  |  |  |  |  |
|      | Curreat         1021.35         1021.35           YTD         8443.16         8443.16                                                                                                    | 1008.21 1008.21 636.64<br>13398.77 13398.77 10057.00                                                                                                    |  |  |  |  |  |
|      | LEAVE SUMMARY           Begin Regular Leave Bannee         8.0           + Regular Leave Exmed         2.5           - Regular Leave Used         0.0           - Regular Leave Sold         0.0           - Regular Leave Sold         0.0                                                                                                    | NET PAY DISTRIBUTION<br>Account Space Account Sumber Deposit Amount<br>Checking 636.64                                                                                                    |  |  |  |  |  |
|      | End Regular Leave Balance 10.5<br>End Reserve Leave Balance 0.0<br>End Combat Exempt Balance 0.0<br>End Special Leave Carryover Balance 0.0<br>Regular Leave Sold (Career-to-date) 0.0<br>TOTAL:                                                                                                    | 636.64                                                                                                    |  |  |  |  |  |
|      | ** Pay records are computer matched with other federal government and benefit records for debt purposes. ** <b>FEMARKS:</b> - CUNULATIVE SEA DUTY AS OF 31-AUG-2020 IS 0 YEARS 2 MONTHS 7 DAYS TSP TRADITIONAL ELECTION: 3 % BASIC PAY, 0 % SPECIAL PAY, 0 % BONUS, 0 % DICENTIVE PAY TSP AOTH ELECTION: 5 % BASIC PAY, 0 % SPECIAL PAY, 0 % BONUS, 0 % DICENTIVE PAY YTD AUTOMATIC 1% AGENCY CONTRIBUTION IS \$40.84 CURRENT AUTOMATIC 1% ACENCY CONTRIBUTION IS \$40.21 CURRENT AGENCY MATCHING CONTRIBUTION IS \$10.21 CURRENT AGENCY CONTRIBUTION IS \$10.2 YTD TSP TADITIONAL CONTRIBUTION IS \$10.2 YTD TSP TADITIONAL CONTRIBUTION IS \$10.2 YTD TSP ROTH CONTRIBUTION IS \$10.2.5 YTD TSP ROTH CONTRIBUTION IS \$10.2.6 OVER PAYMENT DEDUCTION STOPPED ON 2020-08-15.                                                                                                    |                                                                                                    |  |  |  |  |  |
|      |                                                                                                    |                                                                                                    |  |  |  |  |  |

### **Reading a Payslip**

| Introduction | This section provides a breakdown and explanation of each section of the payslip. |
|--------------|-----------------------------------------------------------------------------------|
|              |                                                                                   |

Top SectionThis section shows the current address in Direct Access, whether a promotion<br/>has taken effect and what you have chosen for Federal and State tax deductions.<br/>The Pay Group will display USCG Reservist for a Reservist receiving pay and<br/>verifying the dependents' date of births is important for eligibility to receive<br/>benefits.

**NOTE:** Under Tax Data, the **Marital Status** and **Allowances** indicate what tax options you selected, which may be different than your actual marital status.

| U.S Department of Hom<br>U.S. Coast Guard<br>CG-5209-ACT (Rev 01/2              |                                                          | United States Coast Guard / NOAA<br>Active and Reserve<br>Statement of Semi-Monthly Income |  |                                                                   |                                        |                  |
|---------------------------------------------------------------------------------|----------------------------------------------------------|--------------------------------------------------------------------------------------------|--|-------------------------------------------------------------------|----------------------------------------|------------------|
| COMMANDING OFFIC<br>COAST GUARD PPC<br>444 SE QUINCY ST<br>TOPEKA, KS 66683-359 | ER (CCB)<br>1 PHONE 1-866-772-8724                       | Pay Begin Date: 2020-08-16 Spo                                                             |  | Member DOB:<br>Spouse DOB:<br>Youngest Child DOB:                 | 1978-12-24<br>1970-05-29<br>2013-02-06 |                  |
|                                                                                 |                                                          | *                                                                                          |  | TAX DATA:                                                         | Federal                                | RI State         |
| Malcolm Reynolds<br>1234 Firefly Lane<br>Serenity, WA 54321                     | Employee<br>Rank:<br>Pay Grade<br>Departmen<br>Retiremen | YNC<br>: E7                                                                                |  | Marital Status:<br>Allowances:<br>Addl. Percent:<br>Addl. Amount: | Married<br>1<br>0<br>0                 | M<br>1<br>0<br>0 |

Middle Section Here you can validate whether or not you are receiving the correct pay and/or allowances, the actual dollar amounts for the taxes and deductions that were taken from your check and any allotments that are set up.

| EAI                                                                  | RNINGS                                                 | T                                         | AXES                                 |                                             |  |
|----------------------------------------------------------------------|--------------------------------------------------------|-------------------------------------------|--------------------------------------|---------------------------------------------|--|
| Description<br>BAH WITH DEP<br>BAS -ENL<br>BASIC PAY<br>CLOTHING SMA | <u>Current</u><br>987.00<br>186.35<br>2473.20<br>21.28 | <u>Description</u><br>FICA<br>FITW<br>SWT | Current<br>189.19<br>199.83<br>91.18 | <u>YTD</u><br>3027.19<br>3197.28<br>1458.88 |  |
| TOTAL:                                                               | 3667.83                                                | TOTAL:                                    | 480.20                               | 7683.35                                     |  |
| DED                                                                  | UCTIONS                                                | ALLO                                      | ALLOTMENTS                           |                                             |  |
| Description                                                          | Current                                                | Description                               | Current                              |                                             |  |
| AFRH<br>FSGLI 10                                                     | 0.25                                                   | CG ASSOC<br>MA DONATION                   | 1.00 2.50                            |                                             |  |
| SGLI 8                                                               | 12.00                                                  | MADONATION                                | 2.50                                 |                                             |  |
| TRICARE DEP                                                          | 15.07                                                  |                                           |                                      |                                             |  |
| TSGLI                                                                | 0.50                                                   |                                           |                                      |                                             |  |
| TOTAL:                                                               | 36.32                                                  | TOTAL:                                    | 3.50                                 |                                             |  |

*Continued on next page* 

### Reading a Payslip, Continued

**Bottom Section** All current and year to date (YTD) **wages** and **taxes** are shown that appear on a W2. A summary of **leave** is also shown and **the Net Pay Distribution** section shows Direct Deposit info and the amount that was actually deposited into your account.

**NOTE:** For detailed information regarding items in the Leave Summary section see the **My Payslip Leave Summary** user guide.

| Current<br>YTD                                                                               | OASDI WAGES<br>2473.20<br>39571.20 | MEDICARE WAGES<br>2473.20<br>39571.20 | FE | D TAXABLE GROSS<br>2473.20<br>39571.20 |                                    | OSS<br>3.20<br>1.20 | NET PAY<br>3147.81<br>46060.82 |
|----------------------------------------------------------------------------------------------|------------------------------------|---------------------------------------|----|----------------------------------------|------------------------------------|---------------------|--------------------------------|
|                                                                                              | LEAVE SUMN                         | IARY                                  |    | NE                                     | T PAY DISTRIBUTION                 |                     |                                |
| Begin Regular Le<br>+ Regular Leave<br>- Regular Leave<br>- Regular Leave<br>- Regular Leave | Earned<br>Used<br>Lost             | 69.0<br>2.5<br>4.0<br>0.0<br>0.0      |    | Account Type<br>Checking               | <u>Account Number</u><br>*****1234 | De                  | <u>posit Amount</u><br>3147.81 |
|                                                                                              | ve Balance                         | 67.5<br>0.0<br>0.0<br>0.0<br>60.0     |    |                                        |                                    |                     |                                |
| č                                                                                            | , ,                                |                                       |    | TOTAL:                                 |                                    |                     | 3147.81                        |

Remarks Section This section is unique to each member. It will show information such as how much sea time you have accumulated as well as TSP and debt information.

\*\* Pay records are computer matched with other federal government and benefit records for debt purposes. \*\*

REMARKS:

CHARGED 4 DAYS REGULAR LEAVE FOR PERIOD 25-AUG-2020 TO 28-AUG-2020.

\*\* Pay records are computer matched with other federal government and benefit records for debt purposes. \*\*

### REMARKS:

- -- CUMULATIVE SEA DUTY AS OF 31-AUG-2020 IS 8 YEARS 3 MONTHS 8 DAYS.
- -- TSP ROTH ELECTION: 6 % BASIC PAY, 25 % SPECIAL PAY, 0 % BONUS, 0 % INCENTIVE PAY .
- -- YTD TSP ROTH CONTRIBUTION IS \$3157.46.
- -- DISCOUNT MEAL RA DEDUCTION STOPPED ON 2020-08-15.
- -- OVER PAYMENT DEDUCTION STOPPED ON 2020-08-15.

#### REMARKS:

-- YOUR MAILING ADDRESS HAS CHANGED.

--ARE YOU OR SOMEONE YOU KNOW INTERESTED IN BECOMING A COMMISSIONED COAST GUARD OFFICER? THE COAST GUARD HAS 13 DIFFERENT COMMISSIONING PROGRAMS INCLUDING TWO OPTIONS FOR OFFICER CANDIDATE SCHOOL AND NINE OPTIONS FOR DIRECT COMMISSION. IF YOU ARE INTERESTED IN LEARNING MORE, GO

-- TSP TRADITIONAL ELECTION: 10 % BASIC PAY, 0 % SPECIAL PAY, 0 % BONUS, 0 % INCENTIVE PAY. -- TSP ROTH ELECTION: 0 % BASIC PAY, 0 % SPECIAL PAY, 0 % BONUS, 0 % INCENTIVE PAY.

| Are Payslips mailed?                                                                                    | Payslips are <b>NOT</b> mailed. It is the member's responsibility to keep track of their information for taxes, bankruptcies, and loans.                                                                   |                                                                                                    |  |  |  |
|----------------------------------------------------------------------------------------------------|----------------------------------------------------------------------------------------------------|----------------------------------------------------------------------------------------------------|--|--|--|
| Where can I<br>find service<br>dates and other<br>information<br>that use to be<br>on the JUMPS<br>LES? | Service dates and other pertinent information is now located on the <u>My Member</u><br><u>Information Report.</u>                                                                                         |                                                                                                    |  |  |  |
| What are the<br>codes in the<br>deductions for<br>SGLI and<br>FSGLI?                                    | SGLI1 = 50K coverageSGLI2 = 100K coverageSGLI3 = 150K coverageSGL14 = 200K coverageSGL15 = 250K coverageSGL16 = 300K coverageSGL17 = 350K coverageSGL18 = 400K coverageSGL19 = 400K coverage (combat zone) | FSGLI 01 = 10K coverageFSGLI 02 = 20K coverageFSGLI 03 = 30K coverageFSGLI 04 = 40K coverageFSGLI 05 = 50K coverageFSGLI 06 = 60K coverageFSGLI 07 = 70K coverageFSGLI 08 = 80K coverageFSGLI 09 = 90K coverageFSGLI 10 = 100K coverage |  |  |  |
| What does<br>TRICARE<br>DEP mean?                                                                       | It is the dependent dental plan coverage.                                                                                                    |                                                                                                    |  |  |  |
| What does<br>AFRH mean?                                                                                 | Armed Forces Retirement Home.                                                                                                    |                                                                                                    |  |  |  |
| What does<br>TSGLI mean?                                                                                | Traumatic SGLI coverage (automatic if covered by SGLI).                                                                                                    |                                                                                                    |  |  |  |

# Frequently Asked Questions